#### **XCNTPERCHAP**

**Store counter values per chapter (or other track levels)**

**Documentation**

**Version 0.2**

**06/07/2016**

**Author: Christian Hupfer**†

† christian.hupfer@yahoo.de

# **Contents**

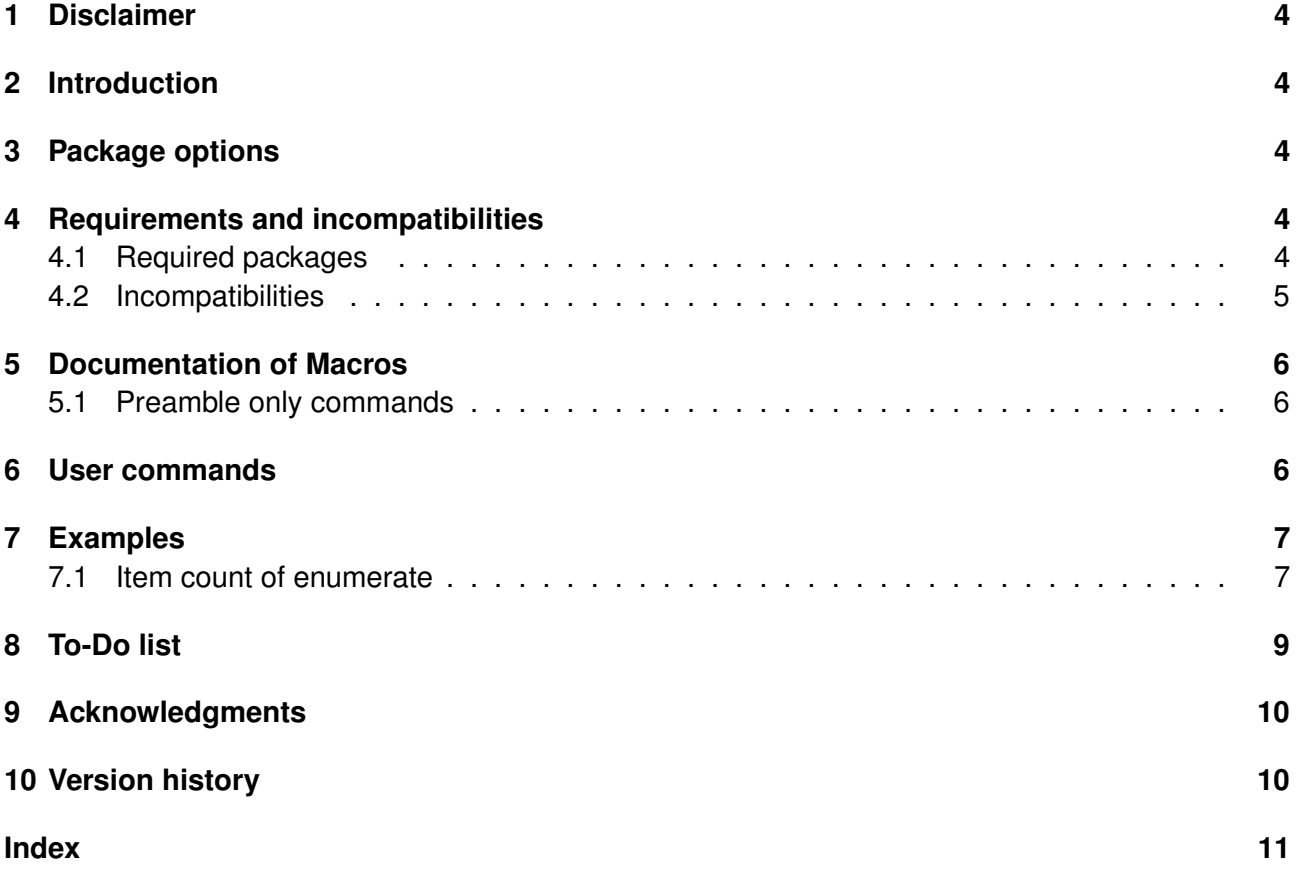

# **Typographical conventions**

Throughout this documentation following symbols and conventions are used:

- *i* foo means a the class foo
- **Ø foo** names a package foo
- *H* foo indicates a counter named foo
- **T** foo will indicate either a file named foo or a file extension foo
- $\bigoplus$  foo will indicate some files
- $\bullet$  foo names a special feature or tag foo
- **foo** deals with a command or package option named foo

## <span id="page-3-5"></span><span id="page-3-0"></span>**1 Disclaimer**

This package as of its version 0.2 is a rewrite of the former  $\boxtimes$  **cntperchap** by the same author, is under constant development and as such subject to macro interface changes as well as renaming of macros. Not all features of the previous package has been incorporated so far – if some functionality of your document depends on  $\boxtimes$  **assoccnt**, continue using the older version and shift gradually to  $\boxdot$  **xcntperchap** please.

**!** Most times class and package authors will benefit of this package, but there might be usual documents that need the features of |xcntperchap||

# <span id="page-3-1"></span>**2 Introduction**

The aim of this package is to provide support for a summary in advance how many sections, subsections, etc. or figures, tables, equations there will be in predefined track level, for example per chapters. The values are stored at the beginning of such a new track level, say \chapter and written to a  $\blacksquare$  iobname.cpc file.

**!** Since the **<sub>H</sub> page** counter is an unrealiable 'friend' it is not advised to use this counter as a track level.

As of version 0.2 there is no default version of a track level.

This package is the consequence of the question [http://tex.stackexchange.com/questions/](http://tex.stackexchange.com/questions/241559/how-to-count-the-total-number-of-sections-within-a-chapter) [241559/how-to-count-the-total-number-of-sections-within-a-chapter](http://tex.stackexchange.com/questions/241559/how-to-count-the-total-number-of-sections-within-a-chapter) by the user gsl.

## <span id="page-3-2"></span>**3 Package options**

As of version 0.2 the package has no package options.

## <span id="page-3-3"></span>**4 Requirements and incompatibilities**

### <span id="page-3-4"></span>**4.1 Required packages**

Since  $\boxtimes$  **xcntperchap** is written using  $\boxtimes$  **expl3**, it requires the  $\boxtimes$  **xparse** package. It relies on the features of associated counters introduced by  $\boxtimes$  **xassoccnt**, this package is also needed

- $\bullet$   $\boxdot$  expl3
- $\bullet$   $\Box$  **xparse**
- 2 xassoccnt

<span id="page-4-1"></span>The package  $\boxtimes$  **xparse** is already loaded by  $\boxtimes$  **assoccnt** and does not need to be specified again.

#### <span id="page-4-0"></span>**4.2 Incompatibilities**

This package has been tested with the standard classes **in article, in book** and **in report** as well as with **in memoir** and the relevant **in KOMA** equivalents. As of version 0.2 for those classes there are no known incompatibilities with the general behaviour of the package, however, there is an issue with  $\Box$  **assoccnt** and  $\Box$  **xifthen** which is not solved so far.

It would be nice to adapt the package for usage on a per frame base with the **number** class, but this seems both not really necessary as well as quite difficult, since **in beamer** follows different strategies about the usage of "pages" or "sections", see [8](#page-8-0)

### <span id="page-5-4"></span><span id="page-5-0"></span>**5 Documentation of Macros**

#### <span id="page-5-1"></span>**5.1 Preamble only commands**

\RegisterCounters{*{track counter}}{{counter1, counter2,...}*}

New: v0.1 2016-05- This provides the means to let the package know that the counters should be tracked for values inside a certain track level – specify this in the document preamble.

Description of arguments of command \RegisterCounters

- ${\{\langle \text{track counter} \rangle\}}$  This contains the counter name which is the track level, e.g. **R** section
- $\{\langle counter1, counter2,...\}\}$  This marks the counters to be tracked inside the track level, e.g.  $\overline{m}$  **subsection**,  $\overline{m}$  subsubsection

## <span id="page-5-2"></span>**6 User commands**

<span id="page-5-3"></span>\ObtainTrackedValue[/*counter value*)]{/*track level*}}{/*tracked counter*}}

This command prints the value of the tracked counter of a track counter, i.e. the number of subsections in a specific chapter, say, the 5th chapter can be obtained by

New: v0.1 2016-05- 22

22

{listings only} \ObtainTrackedValue[5]{chapter}{subsection} listings only

- $#1$   $[$ *(options)*]: As of version 0.2, the only option is a counter value, say 5 for the 5th chapter. This must be the total number of the relevant track counter, i.e. the 17th total section etc.
- #2 {*\track counter name*}}: The name of the track level, i.e. *H* **section**.
- #3 {h*tracked counter name*i}: The name of the tracked counter, i.e. P **figure**.

Please note that the number of entities per track level might be reported wrongly for floats, since those are shifted to some other places. If this should be prevented, a \FloatBarrier from  $\boxtimes$  **placeins** might be necessary (see the example file xcntperchap\_driver.tex)

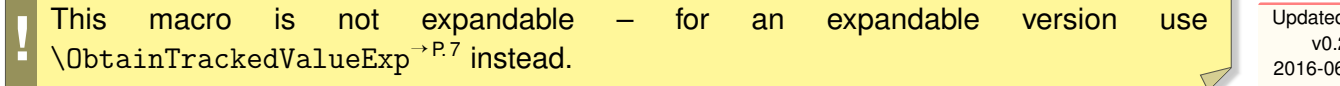

**College** 

<span id="page-6-3"></span><span id="page-6-2"></span>\ObtainTrackedValueExp[\*counter value*}]{\track level\}{\tracked counter\}

This command is the expandable version of [\ObtainTrackedValue](#page-5-3)<sup>→ P.6</sup> and should be used if New: v0.2 are calculations, comparisions and write - operations to files are requested. The meaning of arguments is the same as in [\ObtainTrackedValue](#page-5-3)<sup>→ P.6</sup>.

### <span id="page-6-0"></span>**7 Examples**

#### <span id="page-6-1"></span>**7.1 Count the items of an enumerate**

```
\documentclass{article}
\usepackage{xcntperchap}
\usepackage{enumitem}
\RegisterCounters{section}{enumi}
\RegisterCounters{subsection}{enumi}
\begin{document}
\tableofcontents
\section{Section 1 -- with \ObtainTrackedValueExp{section}{enumi} items}
    \begin{enumerate}[resume]
        \item Item 1
        \item Item 2
        \item Item 3
    \end{enumerate}
\subsection{Another subsection with \ObtainTrackedValueExp{subsection}{enumi} }
\begin{enumerate}[resume]
\item Item 4
\item Item 5
\end{enumerate}
\section{Section 2 -- with \ObtainTrackedValueExp{section}{enumi} items}
\begin{enumerate}[resume]
\item Item 6
\item Item 7
\end{enumerate}
\subsection{Another subsection with \ObtainTrackedValueExp[2]{subsection}{enumi} \lambda
```
2016-06- 07

&Items } % Second total subsection to be used. \begin{enumerate}[resume] \item Item 8 \item Item 9 \item Item 10 \item Item 11 \item Item 12 \item Item 13 \end{enumerate} \end{document}

# <span id="page-8-1"></span><span id="page-8-0"></span>**8 To-Do list**

- Better error handling (no checks for many features so far).
- More options for fine control of the behaviour package and macros.
- Easy adaption for other documentclasses, especially for **the beamer**
- Improve documentation
- More examples

If you

- find bugs
- errors in the documentation
- have suggestions
- have feature requests

don't hesitate and contact me via christian.hupfer@yahoo.de

### <span id="page-9-2"></span><span id="page-9-0"></span>**9 Acknowledgments**

I would like to express my gratitudes to the developpers of fine LATEX packages and of course to the users at tex.stackexchange.com, especially to

- Paulo Roberto Massa Cereda
- Enrico Gregorio
- Joseph Wright
- David Carlisle
- Werner Grundlingh
- Gonzalo Medina

for their invaluable help on many questions on macros.

**!** A special gratitude goes to Prof. Dr. Dr. Thomas Sturm for providing the wonderful **Icolorbox** package which was used to write this documentation.

### <span id="page-9-1"></span>**10 Version history**

- Version v0.2 2016-06-07
	- **–** Added the expandable version of \ObtainTrackedValues
	- **–** Removed the bug concerning the missing reset of the associated counters
- Version v0.1 2016-05-22

Bootstrap version, rewrite of previous  $\bigcirc$  **cntperchap** with LaTeX - 3 - Kernel features

New: v0.2 2016-06-

New: v0.1 2016-05- 22

## <span id="page-10-0"></span>**Index**

\ObtainTrackedValue, [6](#page-5-4) \ObtainTrackedValueExp, [7](#page-6-3)

Package

article, [5](#page-4-1) assoccnt, [4,](#page-3-5) [5](#page-4-1) beamer, [5,](#page-4-1) [9](#page-8-1) book, [5](#page-4-1) cntperchap, [4,](#page-3-5) [10](#page-9-2) expl3, [4](#page-3-5) KOMA, [5](#page-4-1) memoir, [5](#page-4-1) placeins, [6](#page-5-4) report, [5](#page-4-1) tcolorbox, [10](#page-9-2) xassoccnt, [4](#page-3-5) xcntperchap, [4](#page-3-5) xifthen, [5](#page-4-1) xparse, [4,](#page-3-5) [5](#page-4-1)

\RegisterCounters, [6](#page-5-4)